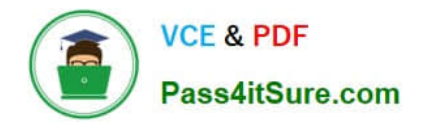

# **C\_SACP\_2208Q&As**

SAP Certified Application Associate - SAP Analytics Cloud: Planning

## **Pass SAP C\_SACP\_2208 Exam with 100% Guarantee**

Free Download Real Questions & Answers **PDF** and **VCE** file from:

**https://www.pass4itsure.com/c\_sacp\_2208.html**

100% Passing Guarantee 100% Money Back Assurance

Following Questions and Answers are all new published by SAP Official Exam Center

**C** Instant Download After Purchase

**83 100% Money Back Guarantee** 

- 365 Days Free Update
- 800,000+ Satisfied Customers  $\epsilon$  of

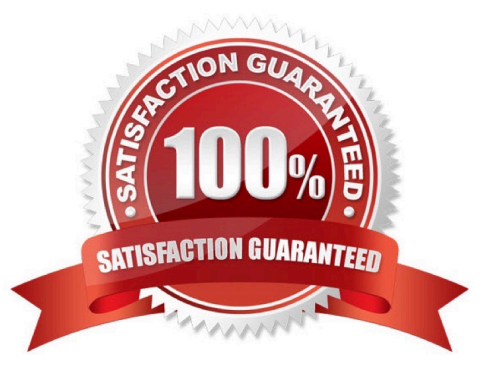

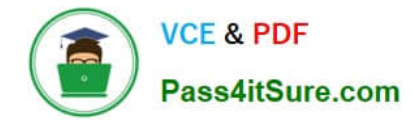

#### **QUESTION 1**

Which DataStore object (advanced) properties must be selected to export data to SAP Business Warehouse? Note: There are 2 correct answers to this question.

- A. Write Change Log
- B. Write interface enabled
- C. Standard Datastore Object
- D. Direct Update Datastore Object

Correct Answer: BC

#### **QUESTION 2**

Why would you use the SAP Analytics Cloud add-in for Microsoft Office instead of SAP Analysis, Edition for Microsoft Office? Note: There are 2 correct answers to this question.

- A. To create versions
- B. To swap axes
- C. To highlight changed cells
- D. To connect to any device

Correct Answer: CD

### **QUESTION 3**

Which of the following actions on the date dimension are available in Value Driver Trees? Note: There are 2 correct answers to this question.

- A. Change the date filter for an individual node within the Value Driver Tree
- B. Select the Day granularity
- C. Change the date filter for the entire Value Driver Tree
- D. Specify a presentation date range

Correct Answer: AB

#### **QUESTION 4**

When you import data into a planning model, what can you do with category and version in data management? Note: There are 3 correct answers to this question.

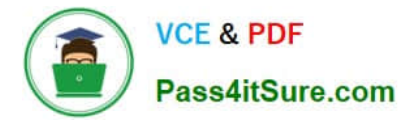

- A. Create a new category.
- B. Create a new public version.
- C. Use an existing version.
- D. Use an existing category.
- E. Create a new private version.

Correct Answer: CDE

#### **QUESTION 5**

Your account dimension has an account for Profit that is calculated as [Revenue] - [Cost]. Which formula can you use to enter a value for Profit and have the system re-calculate Cost while Revenue remains constant?

- A. [Revenue] [Cost] := INVERSE ([Cost] = [Revenue] [Profit])
- B. [Revenue] [Cost] | INVERSE ([Cost]: = [Revenue] -[Profit])
- C. [Revenue] [Cost] | INVERSE ([Cost] = [Revenue] -[Profit])

Correct Answer: B

[Latest C\\_SACP\\_2208](https://www.pass4itsure.com/c_sacp_2208.html) **[Dumps](https://www.pass4itsure.com/c_sacp_2208.html)** [C\\_SACP\\_2208 VCE Dumps](https://www.pass4itsure.com/c_sacp_2208.html) [C\\_SACP\\_2208 Practice](https://www.pass4itsure.com/c_sacp_2208.html)

[Test](https://www.pass4itsure.com/c_sacp_2208.html)